# Projet V1.3.0

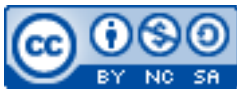

Cette œuvre est mise à disposition selon les termes de la [licence Creative](http://creativecommons.org/licenses/by-nc-sa/3.0/) [Commons Attribution –](http://creativecommons.org/licenses/by-nc-sa/3.0/) Pas d'Utilisation Commerciale – [Partage à l'Identique 3.0 non transposé.](http://creativecommons.org/licenses/by-nc-sa/3.0/)

Document en ligne : [www.mickael-martin-nevot.com](http://www.mickael-martin-nevot.com/) **\_\_\_\_\_\_\_\_\_\_\_\_\_\_\_\_\_\_\_\_\_\_\_\_\_\_\_\_\_\_\_\_\_\_\_\_\_\_\_\_\_\_\_\_\_\_\_\_\_\_\_\_\_\_\_\_\_\_\_\_\_\_\_\_\_\_\_\_\_\_\_\_\_\_\_\_\_\_\_\_**

#### Date de rendu : **13 mars 2016 à minuit** Travail : **en groupe de quatre**

## **1 Assistance**

Vous pouvez contacter l'enseignant en cas de besoin en formalisant et en ciblant précisément votre demande. Pour ce faire, vous devez respecter les règles de communication et d'envoi [\(ci-dessous\)](#page-0-0).

## <span id="page-0-0"></span>**2 Communication et envoi**

#### **2.1 Généralités**

En joignant vos coordonnées (*e-mail* et téléphone portable notamment) à un message ou à votre livraison, vous pourrez être joint en cas de problème.

#### **2.2 Communication**

Chaque communication devra être faite :

- à l'adresse électronique [mmartin.nevot@gmail.com](mailto:mmartin.nevot@gmail.com) ;
- en faisant figurer [G4][Génie logiciel] en début de sujet.

#### **2.3 Livraison**

Votre livrable devra être :

- nommé de la manière suivante (Nom1, Nom2, Nom3, Nom4 étant vos noms et Prénom1, Prénom2, Prénom3, Prénom4 vos prénoms) : Nom1 Prénom1 - Nom2 Prénom2 - Nom3 Prénom3 - Nom4 Prénom4 ;
- compressé dans une seule archive au format ZIP **n'excédant pas 10 Mo** ;
- remis, avant la date de rendu, sur **Novae Cloud Echanges Documents G4** (<https://www.novae.info/edn/>) à l'adresse suivante : Rendus Novae / Travail à rendre / Marseille / Mickaël Martin Nevot / Génie logiciel.

 $\mathcal{L}_\mathcal{L} = \{ \mathcal{L}_\mathcal{L} = \{ \mathcal{L}_\mathcal{L} = \{ \mathcal{L}_\mathcal{L} = \{ \mathcal{L}_\mathcal{L} = \{ \mathcal{L}_\mathcal{L} = \{ \mathcal{L}_\mathcal{L} = \{ \mathcal{L}_\mathcal{L} = \{ \mathcal{L}_\mathcal{L} = \{ \mathcal{L}_\mathcal{L} = \{ \mathcal{L}_\mathcal{L} = \{ \mathcal{L}_\mathcal{L} = \{ \mathcal{L}_\mathcal{L} = \{ \mathcal{L}_\mathcal{L} = \{ \mathcal{L}_\mathcal{$ 

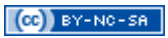

# **3 Sujet**

Dans un seul document destiné à servir de base à l'écriture de la future **spécification**, vous devez réunir les éléments réalisés :

- lors du TD1 : Analyse des exigences;
- lors du TD2 : Analyse des risques.

# **4 Conseils**

Voici quelques conseils :

- gérez la répartition de réalisation des fonctionnalités entre les membres de l'équipe ;
- tachez d'être méthodique lors la mise en évidence des exigences et de l'identification des risques afin de ne pas faire d'omission ;
- réfléchissez à la cohérence des exigences ;
- ne négligez aucune stratégie de réduction des risques ;
- privilégiez la qualité du document et de l'analyse à leur longueur.

 $\mathcal{L}_\mathcal{L} = \{ \mathcal{L}_\mathcal{L} = \{ \mathcal{L}_\mathcal{L} = \{ \mathcal{L}_\mathcal{L} = \{ \mathcal{L}_\mathcal{L} = \{ \mathcal{L}_\mathcal{L} = \{ \mathcal{L}_\mathcal{L} = \{ \mathcal{L}_\mathcal{L} = \{ \mathcal{L}_\mathcal{L} = \{ \mathcal{L}_\mathcal{L} = \{ \mathcal{L}_\mathcal{L} = \{ \mathcal{L}_\mathcal{L} = \{ \mathcal{L}_\mathcal{L} = \{ \mathcal{L}_\mathcal{L} = \{ \mathcal{L}_\mathcal{$